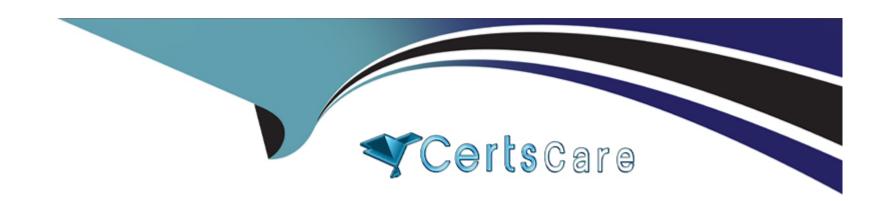

# Free Questions for 1Z0-134 by certscare

Shared by Rodriguez on 06-06-2022

For More Free Questions and Preparation Resources

**Check the Links on Last Page** 

# **Question 1**

### **Question Type:** MultipleChoice

#### Examine the illustration:

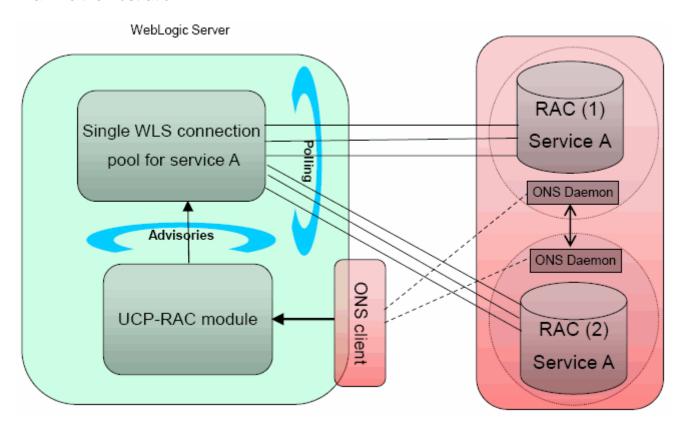

Which best describes the above illustration?

### **Options:**

- A- depicts an Active GridLink Data Source between WebLogic Server and an Oracle Database service that includes two RAC nodes
- B- depicts a FAN-disabled Data Source between WebLogic Server and an Oracle Database service that includes two RAC nodes
- C- depicts a Multi Data Source between WebLogic Server and an Oracle Database service that includes two RAC nodes
- D- depicts a Data Source using SCAN between WebLogic Server and an Oracle Database service that includes two RAC nodes

#### **Answer:**

C

# **Question 2**

**Question Type:** MultipleChoice

What is the first action to take during a Rolling Update? (Choose the best answer.)

### **Options:**

A- Change the Startup Mode to Development; Production Mode is not supported.

- B- Remove all managed servers from any cluster and reassign them after the update.
- C- Do a Force Shutdown of all the servers, including the Administration Server.
- D- Back up your applications, database schema, other application data, and domains.
- E- Stop all Node Managers that support the domain to be updated.

D

# **Question 3**

### **Question Type:** MultipleChoice

Review this scenario of an application running on a storage-disabled, managed Coherence server that uses a Coherence two-tier near cache:

Cache data is already written to the distributed cache.

There is a local near cache configured on the application side (storage-disabled node).

Application requests the data from Coherence twice.

Assuming this is the server's first access of this data from the cache, how many network round trips between Coherence cluster instances take place in total? (Choose the best answer.)

| <b>A-</b> 3                                                                              |                        |                   |                   |                    |           |  |
|------------------------------------------------------------------------------------------|------------------------|-------------------|-------------------|--------------------|-----------|--|
| <b>B-</b> 4                                                                              |                        |                   |                   |                    |           |  |
| <b>C-</b> 1                                                                              |                        |                   |                   |                    |           |  |
| <b>D-</b> 2                                                                              |                        |                   |                   |                    |           |  |
|                                                                                          |                        |                   |                   |                    |           |  |
| Answer:                                                                                  |                        |                   |                   |                    |           |  |
| C                                                                                        |                        |                   |                   |                    |           |  |
|                                                                                          |                        |                   |                   |                    |           |  |
|                                                                                          |                        |                   |                   |                    |           |  |
|                                                                                          |                        |                   |                   |                    |           |  |
|                                                                                          |                        |                   |                   |                    |           |  |
| Nucetion 4                                                                               |                        |                   |                   |                    |           |  |
| Question 4                                                                               |                        |                   |                   |                    |           |  |
|                                                                                          | ice                    |                   |                   |                    |           |  |
|                                                                                          | ice                    |                   |                   |                    |           |  |
| uestion Type: MultipleCh                                                                 |                        | II of these messa | ges to be sent su | ccessfully or none | e at all. |  |
| Question 4  Question Type: MultipleCh  I am sending a set of ter  Which JMS Session feat | JMS messages. I want a |                   |                   |                    |           |  |
| uestion Type: MultipleCh                                                                 | JMS messages. I want a |                   |                   |                    |           |  |
| uestion Type: MultipleCh                                                                 | JMS messages. I want a |                   |                   |                    |           |  |

| A- Transacted Session                                                                                                    |
|----------------------------------------------------------------------------------------------------|
| B- Unit of Order                                                                                                    |
| C- Store and Forward                                                                                                    |
| D- Persistent Session                                                                                                    |
| E- Server affinity                                                                                                    |
|                                                                                                    |
| Answer:                                                                                                    |
| A                                                                                                    |
|                                                                                                    |
| Question 5                                                                                                    |
| Question Type: MultipleChoice                                                                                                    |
| You are designing an application that uses JMS transactions to coordinate a group of messages for production and consumption, treating messages sent or received as an atomic unit. |
| What are two ways you can use transactions in JMS? (Choose two.)                                                                                                    |
|                                                                                                    |
|                                                                                                    |
| Options:                                                                                                    |
|                                                                                                    |
|                                                                                                    |

- A- You create a JMS-transacted session if you are using only JMS in your transactions.
- B- You set various levels of control over message acknowledgement.
- C- Use message-driven beans if consumers are nondurable.
- D- Use a JTA user-transactions in a non-transacted JMS session.

A, D

# **Question 6**

#### **Question Type:** MultipleChoice

What is the difference between a WebLogic Diagnostic Framework (WLDF) watch and a notification? (Choose the best answer.)

- A- A watch compares WLDF instrumentation data to a rule and sends a notification SMS text message.
- B- A notification compares WebLogic log data to a rule and notifies a watch when the rule is true.
- C- A notification compares WLDF instrumentation data to a rule and notifies a watch when the rule is true.

D- A watch compares WLDF metric data to a rule and triggers a certain notification action.

### **Answer:**

D

# **Question 7**

### **Question Type:** MultipleChoice

You are using the administration console to monitor messages in a queue.

Which three tasks can be performed while doing this monitoring? (Choose three.)

- A- Create a new message in the queue.
- **B-** Duplicate a message.
- **C-** Monitor the content of a message.
- **D-** Delete the message from the queue.

- **E-** Merge two messages.
- **F-** Alter the ordering of the messages.

C, D, F

# **Question 8**

### **Question Type:** MultipleChoice

A client application asynchronously receives the message sent to a JMS Queue. The client is going to send a response to the sender.

Which two JMS Header fields from the original message are used to send the response? (Choose two.)

- A- JMSResponseMode
- **B-** JMSTimeStamp
- **C-** JMSDeliveryMode

- **D-** JMSCorrelationID
- E- JMSReplyTo

D, E

# **Question 9**

**Question Type:** MultipleChoice

Which statement is correct for JTA service migration? (Choose the best answer.)

- A- TLOG files should be stored on a remote file system accessible only to the migration target server.
- B- TLOG files should be stored on a shared storage accessible from the migration source and the administration server.
- C- TLOG files should be stored on the local file system of the migration source server.
- D- TLOG files should be stored on a remote file system accessible only to the migration source server.
- E- TLOG files should be stored on a shared storage accessible from migration source and target servers.

В

# **Question 10**

### **Question Type:** MultipleChoice

You have been tasked with deploying and targeting a new application to every server in a WebLogic cluster.

Some servers are running on machines that have access to a common shared file system, while other servers do not have that same access.

Currently, the default deployment staging mode for all servers in the cluster is set to STAGE -- however, you wish to avoid having the AdminServer automatically copy the application to the servers (in that cluster) with shared file system access.

Which two approaches would satisfy the above requirement? (Choose two.)

- A- Change the default deployment staging mode for all servers to EXTERNAL\_STAGE, and then copy the application to all servers.
- **B-** Change the default deployment staging mode for the servers with access to the shared file system to NO\_STAGE, then copy the application to the shared file system.

- C- Change the staging mode of the application to EXTERNAL\_STAGE when you are deploying it to the cluster.
- D- Leave the default deployment staging mode for all servers as STAGE, but copy the application to the shared file system prior to deployment.

A, C

# **Question 11**

#### **Question Type:** MultipleChoice

Your application includes a message driven bean (MDB) that is listening to messages on a JMS Queue. You need to ensure that every message is processed exactly once by the MDB.

Which configuration allows you to achieve this requirement? (Choose the best answer.)

- A- Add an exception handler for the onMessage method in the MDB.
- B- Set the Redelivery Limit for the Queue to zero.

- C- Use container-managed transactions, so that messages are redelivered if unacknowledged.
- D- Set the MDB instance count to 1 in the deployment descriptor.

С

# **Question 12**

**Question Type:** MultipleChoice

Which statement is correct regarding JMS Template configuration? (Choose the best answer.)

- A- Message Priority defined for the Template configuration overrides that specified by the producer.
- B- Message Expiration Policy cannot be set on the template and needs to be configured for actual destinations that reference the template.
- **C-** JMS Template configuration must include the quota associated with the template.
- D- JMS Template configuration must include the message sort order associated with the template.

| Λ | n | 01 | ., | _ | 100 |  |
|---|---|----|----|---|-----|--|
| А | П | SI | N  | u | •   |  |

Α

# To Get Premium Files for 1Z0-134 Visit

https://www.p2pexams.com/products/1z0-134

# **For More Free Questions Visit**

https://www.p2pexams.com/oracle/pdf/1z0-134

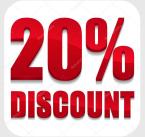